# **COMP1511 - Programming Fundamentals**

Term 2, 2019 - Lecture 13

### **What did we cover last week?**

#### **Pointers and Memory**

- Pointers are variables that store memory addresses
- They allow us to access variables from anywhere in our code

#### **Structs**

- Custom variables made up of collections of variables
- Able to store different types of variables

# **What are we covering today?**

#### **Memory**

- How functions work in memory
- Direct use of memory in C

#### **Multi-File Projects**

- Using more than one file for a program
- Using files to hide some information and provide a useful interface

### **Recap - Pointers**

#### **Pointers**

- A pointer is a variable that stores a memory address (**&** to get an address)
- We can assign a memory location to a pointer from a variable
- We can access the memory the pointer is "aiming at" using **\***

```
 int i = 100;
 // create a pointer called ip that points at
 // the location of i
int *ip = \xii;
 printf("The value of the variable at %p is %d", ip, *ip);
```
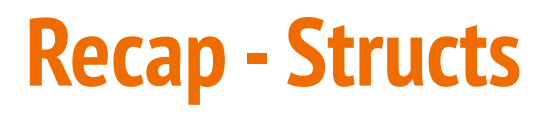

#### **Structs**

- A struct is a collection of variables that can be accessed under one name
- They're used to collect custom information together

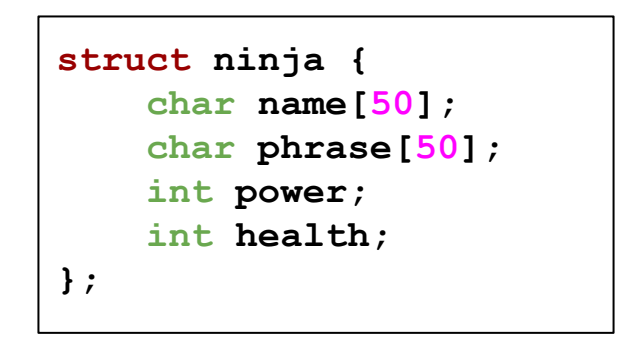

### **Recap - Pointers and Structs**

**We often use pointers and structs together**

- We use  $\rightarrow$  to access fields when we have a pointer to a struct
- We often pass pointers to structs into functions

```
void display_person(struct person *hero) {
     printf("Name: %s\n", hero->name);
     printf("Powers:\n");
     int i = 0;
     while (i < hero->num_powers) {
          fputs(hero->powers[i], stdout);
         \text{putchar}(\lceil \ln \rceil);
          i++;
 }
}
```
### **Functions and Memory**

#### **What actually gets passed to a function?**

- Everything gets passed **"by value"**
- Variables are copied by the function
- The function will then work with their own versions of the variables

### **What happens to variables passed to functions?**

```
int main (void) {
     int x = 5;
     doubler(x);
    printf("x is %d. \n\sqrt{n}, x,);
    // "x is 5"
     // this is because the doubler function takes the value 5 from x
     // and copies it into the variable "number" which is a new variable
     // that only lasts as long as the doubler function runs
}
int doubler(int number) {
    number = number \times 2;
     return number;
}
```
### **Functions and Pointers**

#### **What happens to pointers that are passed to functions?**

- Everything gets passed "by value"
- But the value of a pointer is a memory address!
- The memory address will be copied into the function
- This means **both** pointers are accessing the same variable!

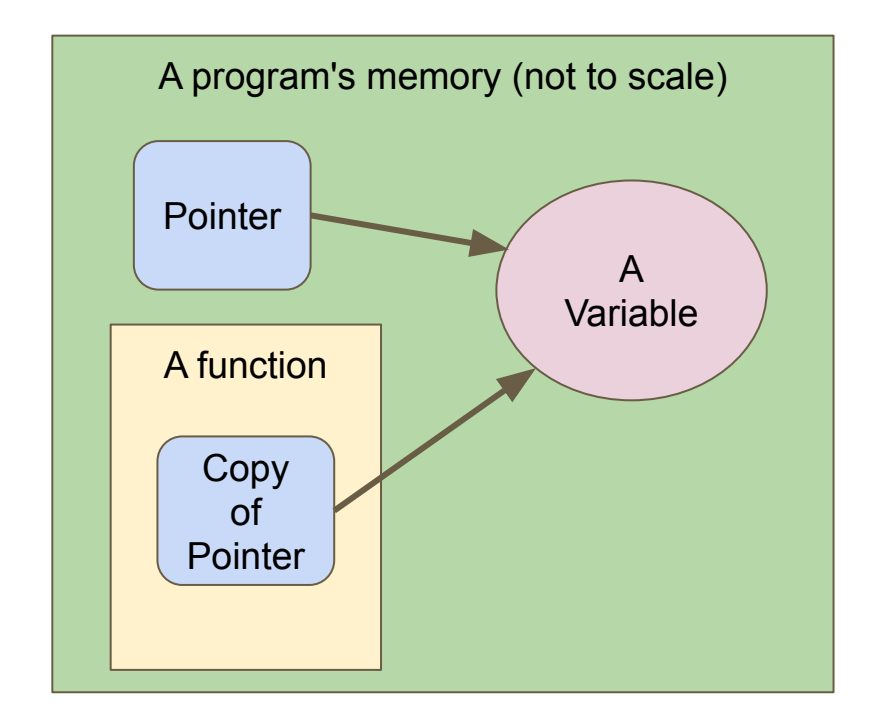

### **Functions and Pointers**

```
int main (void) {
     int x = 5;
     int *pointerX = &x;
     doublePointer(pointerX);
    printf("x is %d. \n\sqrt{n}, x); // "x is 10"
     // This is because doublePointer gets given access to x via its
     // copied pointer . . . since it changes what's at the other end of
     // that pointer, it affects x
}
  Double the value of the variable the pointer is aiming at
void doublePointer(int *numPointer) {
     *numPointer = *numPointer * 2;
}
```
### **Arrays are represented as pointers**

#### **Arrays and pointers are very similar**

- An array is a variable
- It's not actually a variable containing all the elements
- When we use the array variable (no  $[]$ ), it's actually the memory address of the start of the elements
- Arrays and pointers act the same!

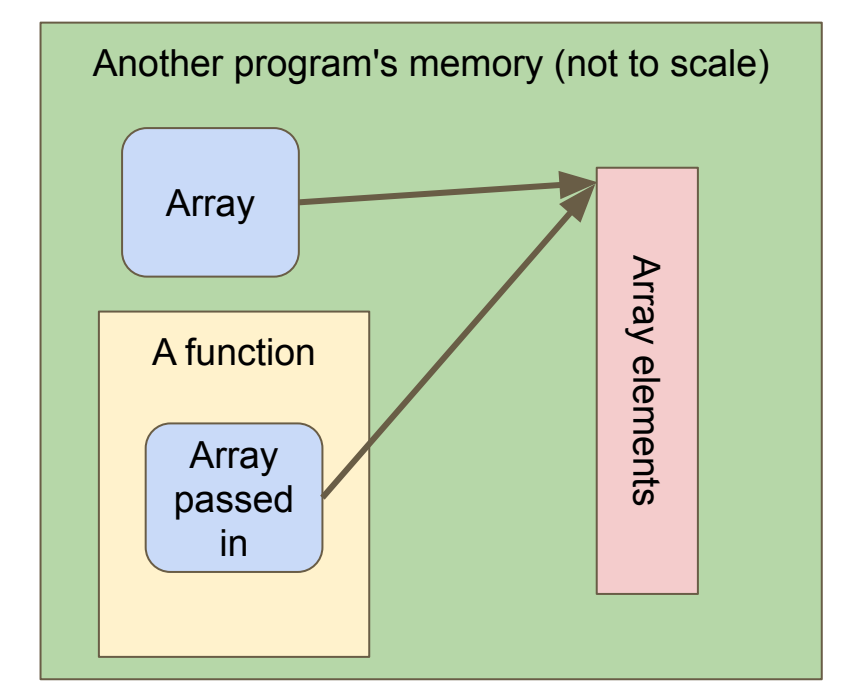

### **Functions and Arrays**

**}**

```
int main (void) { 
     int myNums[3] = {1,2,3};
     doubleAll(3, myNums);
    printf("Array is: ");
     int i = 0;
     while(i < 3) {
         printf("%d ", myNums[i]);
         i++;
 }
    printf("\n");
     // "Array is 2 4 6"
     // Since passing an array to a function will pass the address
     // of the array, any changes made in the function will be made
     // to the original array
```
### **Functions and Arrays continued**

```
// Double all the elements of a given array
void doubleAll(int length, int numbers[]) {
     int i = 0;
     while(i < length) {
         numbers[i] = numbers[i] * 2;
         i++;
 }
}
```
### **Memory in Functions**

#### **What happens to variables we create inside functions?**

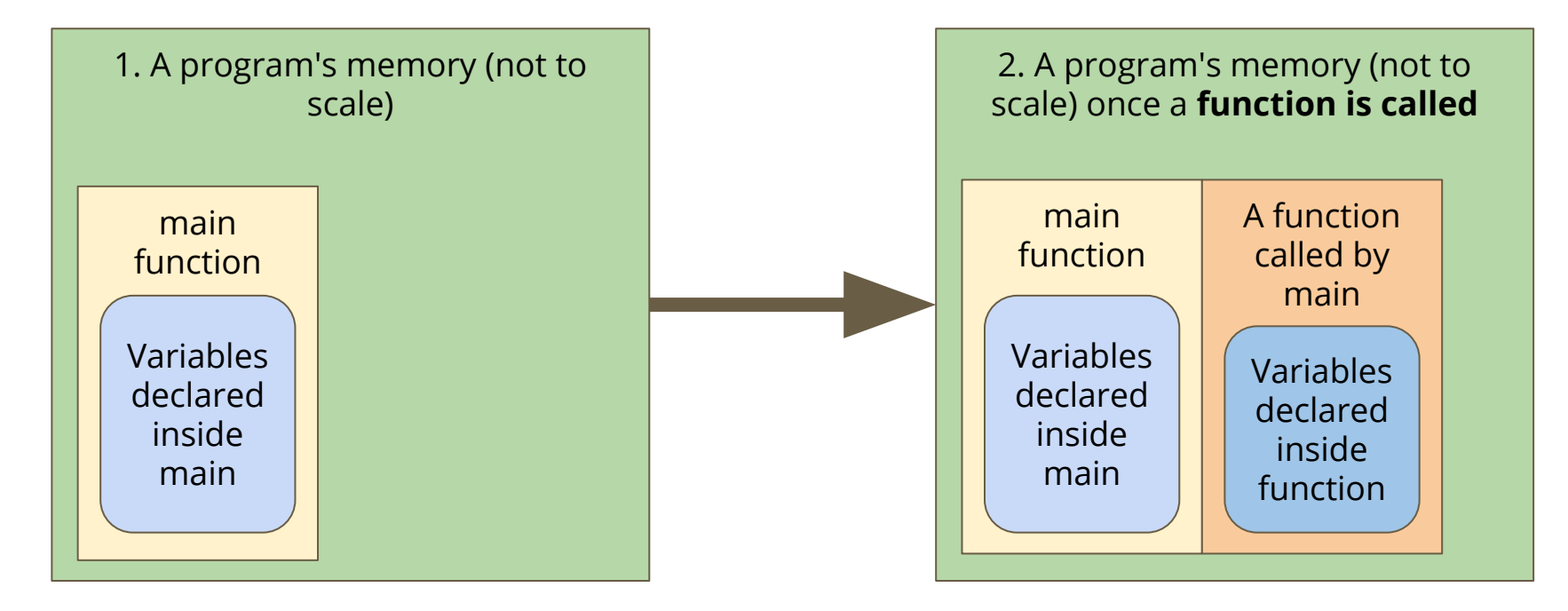

### **Memory in Functions**

#### **What happens to variables we create inside functions?**

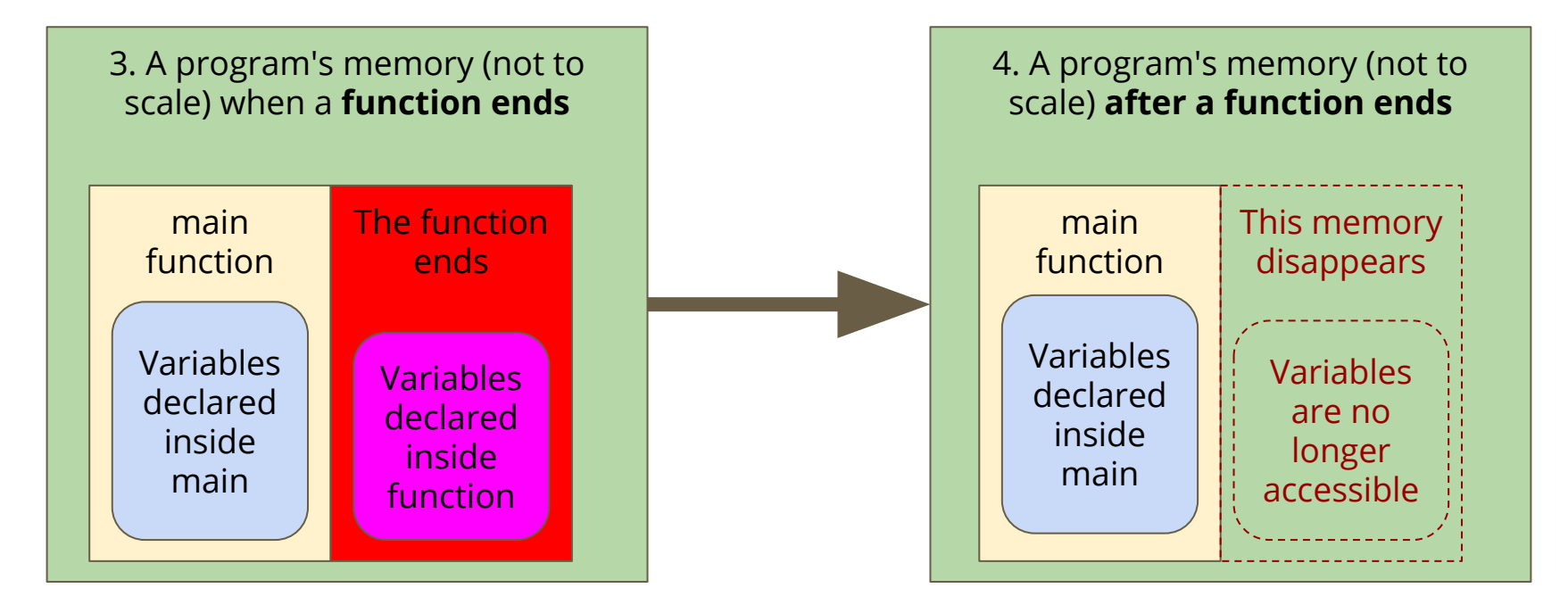

# **Keeping memory available**

#### **What if we want to create something in a function?**

- We often want to run functions that create data
- We can't always pass it back as an output

```
// Make an array and return its address
int *createArray() {
     int numbers[10] = {0};
     return numbers;
}
   This example will return a pointer to memory that we no longer have!
```
# **Memory Allocation**

**C has the ability to allocate memory**

- A function called **malloc(bytes)** returns a pointer to memory
- Allows us to take control of a block of memory
- This won't automatically be cleaned up when a function ends
- To clean up the memory, we call **free(pointer)**
- **free()** will use the pointer to find our previous memory to clean it up

### **What malloc() does**

**Using malloc, we can assign some memory that is not tied to a function**

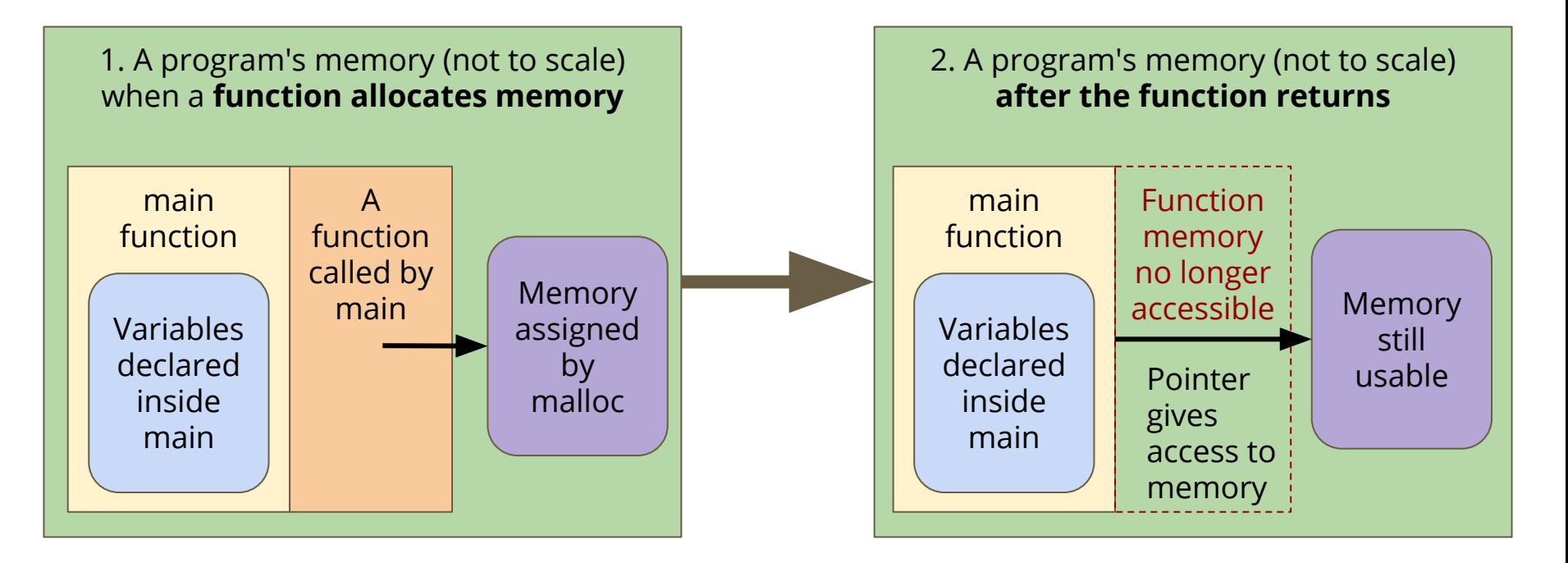

# **Malloc() in code**

**We can assign a particular amount of memory for use**

- The function **sizeof ()** allows us to see how many bytes a variable needs
- We can use **sizeof()** to allocate the correct amount of memory

```
// Allocate memory for a number and return a pointer to them
int *mallocNumber() {
     int *intPointer = malloc(sizeof(int));
     *intPointer = 10;
     return intPointer;
}
  This example will return a pointer to memory we can use
```
# **Cleaning up after ourselves**

**Allocated memory is never cleaned up automatically**

- We need to remember to use **free ()**
- Every pointer that is aimed at allocated memory must be freed!

```
// Use an allocated variable via its pointer then free it
int main(void) {
     int *iPointer = mallocNumber();
     *iPointer += 25;
     free(iPointer);
     return 0;
}
```
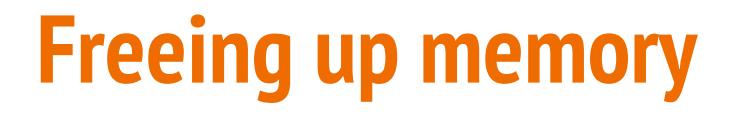

#### **Calling free will clean up the allocated memory that we're finished with**

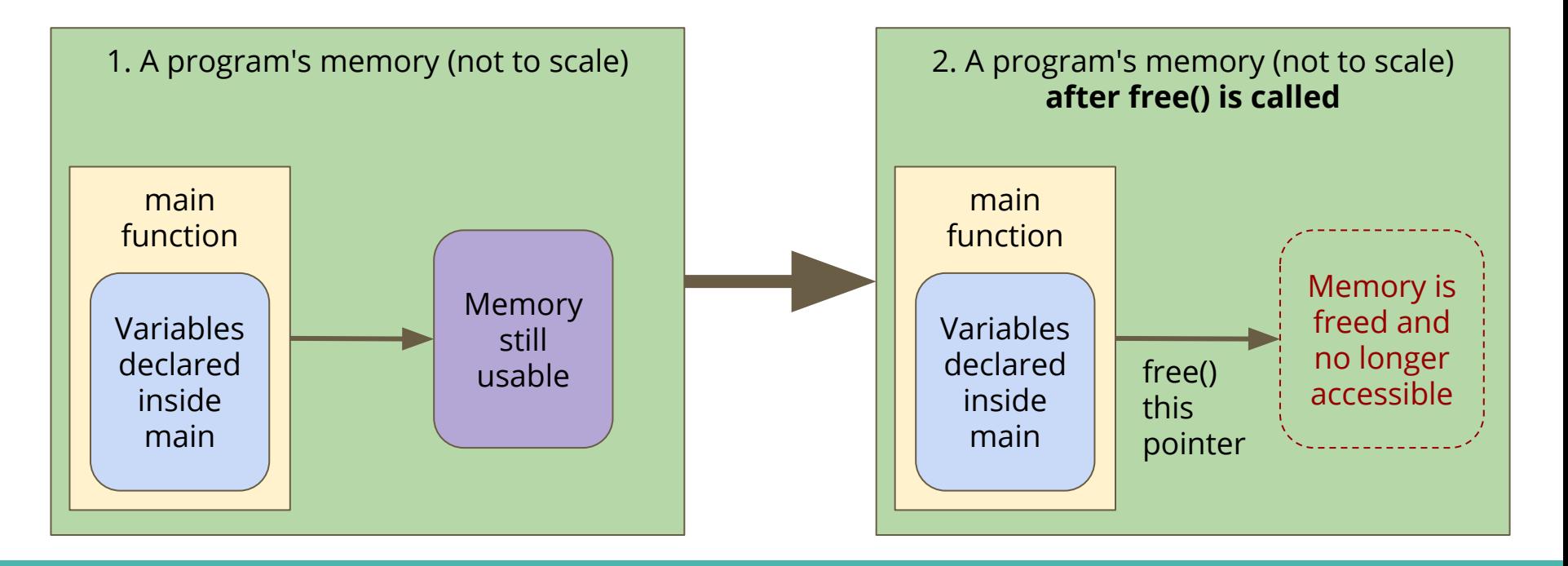

# **Using memory**

#### **Some things to think about with malloc() and free()**

- You can use **sizeof()** to figure out how many bytes something needs
- We can malloc arrays and structs as well as variables
- In general, always use **sizeof()** with **malloc()**
- Anything allocated with **malloc()** must be **free()** after you've finished with it
- Otherwise we get what's known as memory leaks!
- dcc  $-$ **-leak-check** can be used to tell you if you have any memory leaks

### **Break Time**

#### **Memory allocation is tricky**

- It's easy to forget what you've allocated
- Then you might forget to free it!

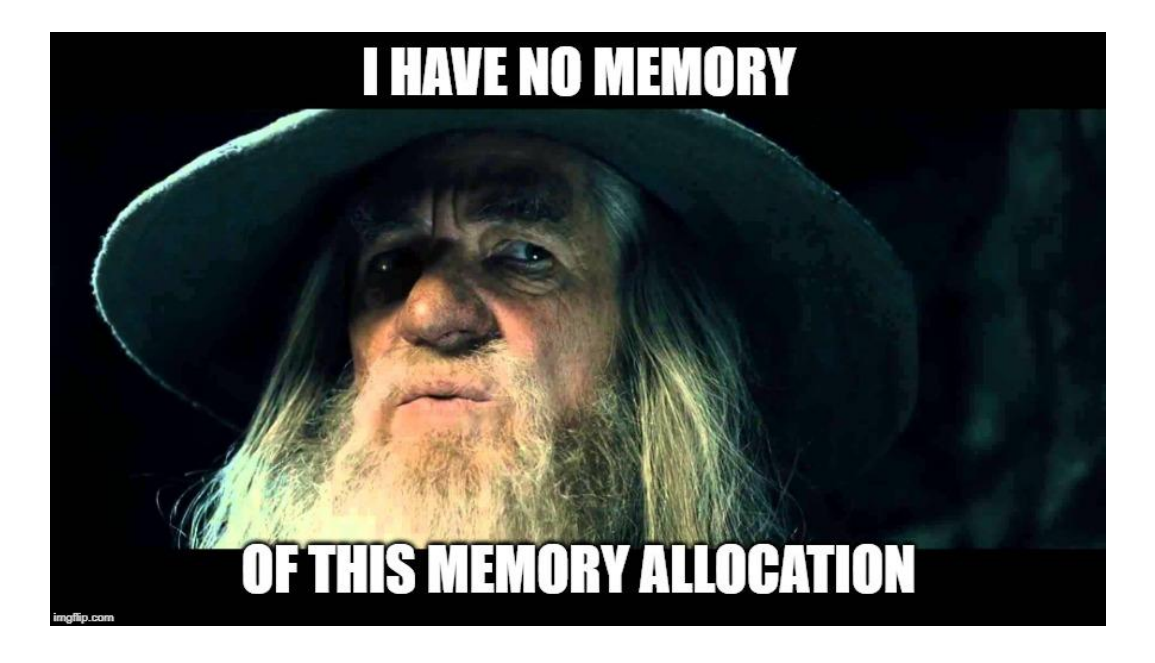

# **C Projects with Multiple Files**

#### **For readability and also to separate code by subject**

- We've already seen #include
- We can also #include our own files!
- This allows us to join projects together

#### **Reusable sub-projects**

- We'll often make some code that we can use again
- If we make it in its own file, with its own interface, we can #include it in our projects

# **Header Files and C (Implementation) Files**

#### **Two different files for different purposes**

● Header and C files usually go together in pairs

#### **Header \*.h file**

- Shows the capabilities of a code file
- Enough to use it without needing to understand what's in it

#### **C Implementation \*.c file**

● Contains the underlying implementation of the H file

### **File.h**

#### **Header Files show you what the code's functions are**

- This file shows a programmer all they need to know to use our code
- **typedef** (Type Define) is a way of allowing us to create our own C Type out of another Type
- This protects our struct from access and keeps our data safe!
- Function Declarations with no definitions
- $\bullet$  Comments that describe how the functions can be used
- No running code!

### **File.c**

#### **Implementation Files show you how the code runs in detail**

- We can hide the complicated running code in this file
- Has includes, especially **#include "File.h"** (joins the two files together)
- Implements the struct mentioned in the typedef from the header
- Implements all the functions declared in the header

### **Main.c and other Files**

#### **Our Entry Point into our code**

- The main function is always what runs first
- For any code file  $(*.c)$  to use the functionality provided by another file, it must #include that file
- In our example, main.c needs to include person.h to be able to access the functionality provided by the person code

# **Compiling a Project with Multiple Files**

**How do we compile multi-file project?**

- $\bullet$  We need to compile all  $\ast$ . c files that we will use
- The \*.c files will **#include** the necessary \*.h files
- Amongst the \*.c files there should be exactly one **main()** function
- The compiled program will run from the start of the **main()** function

# **Let's look at a multi-file project**

#### **I'm Batman!**

- A set of files that allow us to define a "person"
- Each person has a name and some super powers
- But also, they have a pointer to their secret identity!
- person.h shows how we can use a person
- person.c has the underlying details
- main.c shows how we can include and use this code

### **person.h**

#### **What's in the Header file?**

- A Typedef saying we can use **Person** to mean a pointer to a **struct person**
- No mention of what **struct person** is! We don't have direct access
- Functions to let us create and free a person
- A function to let us give powers to a person
- A function to display a person (by printing to the terminal)

### **person.c**

#### **Our implementation file**

- The actual and hidden implementation of **struct person**
- This means that the code in the C file can use **struct person** but the main.c can only use **Person**
- Implementations of all the functions listed in person.h

### **main.c**

#### **The main file**

- Contains the main function. There is always exactly one main function in any project. It will be where the program starts running
- #includes the person.h file (always include headers, but not C files)
- Uses things like Person and the functions provided in the header

# **Using the multi-file project**

#### **Compiling**

- We'll compile all the C files (but no H files) into a single program
- We rely on #includes to get the information we need from H files
- In this case: **dcc main.c person.c -o person\_demo**

#### **Using Multi-file projects in COMP1511**

- We will be keeping these reasonably simple in COMP1511
- Assignment 2 will have a multi-file project, but you will not need to create a multi-file project to pass this course

# **What did we learn today?**

#### **Functions and Memory**

- How functions have their own piece of memory
- How we lose access to anything in a function once it returns
- How we can specifically allocate memory

#### **Multi-File Projects**

- How C separates functionality in a Header and C (Implementation) file
- How we can include our own files
- How headers make it easier to read what a set of files can do